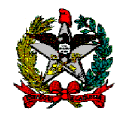

Nota Técnica n. 010/2011

Florianópolis, 16 de novembro de 2011.

#### Assunto: Contabilizações das Empresas Estatais Dependentes

Senhor Diretor de Contabilidade Geral,

A presente orientação tem por objetivo apresentar os registros contábeis a serem efetuados no Sistema Integrado de Planejamento e Gestão Fiscal - SIGEF em decorrência da integração dos saldos das operações tratadas pela contabilidade comercial das Empresas Estatais Dependentes.

A ideia é reunir num único documento todas as situações passíveis de registros contábeis, em virtude das operações da contabilidade comercial dessas empresas.

Contudo, nesta primeira versão apresentaremos os lançamentos a serem efetuados nos casos suscitados na consulta formulada pela Contadora da Fazenda Estadual junto à EPAGRI, Sra. Michely Bernardini Schweitzer.

Dessa forma, à medida que novos estudos e normatizações sobre as Empresas Estatais Dependentes forem realizados por esta Diretoria, pretende-se que posteriormente integrem um Manual Técnico a ser utilizado por estas empresas.

Em relação aos registros contábeis, salientamos que em todos os casos em que se extraem dados da contabilidade comercial o contador deverá, antes de proceder aos lançamentos, solicitar as cópias dos documentos que deram origem ao fato contábil, analisando-os para posterior registro e arquivamento.

Este entendimento está em consonância com o disposto no art. 135 da Lei Complementar Estadual nº 381/2007, que estabelece que todo ato de administração financeira deve ser realizado com base em documento que comprove a operação e registrado na contabilidade, mediante classificação em dotação orçamentária e em conta contábil adequadas.

Sobre este tema, a Norma Brasileira de Contabilidade Aplicada ao Setor Público - NBC T 16.5 – Registro Contábil define as diretrizes para os registros contábeis e as formalidades de sua escrituração, bem como apresenta procedimentos de garantias de segurança da documentação contábil, onde destacamos:

> 1 - Os registros contábeis devem ser efetuados de forma analítica, refletindo a discriminação constante em documento hábil, em consonância com os Princípios Fundamentais de Contabilidade.

(...)

15 - A documentação contábil compreende todos os documentos, livros, papéis, memórias de cálculos e outras peças que apóiam ou compõem a escrituração contábil.

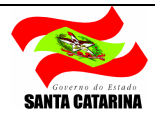

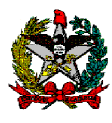

> 16 - Os documentos de suporte aos registros contábeis devem ser mantidos em arquivo próprio, no respectivo órgão ou entidade pública, sob a responsabilidade de profissional de contabilidade, até a decisão transitada em julgado do respectivo Tribunal de Contas.

Frisamos a necessidade de observância da tempestividade dos registros, conforme a competência de seus fatos geradores, com vistas a garantir o conhecimento da verdadeira composição patrimonial.

Já em situações excepcionais, conforme a NBC-T 16.5, os registros realizados extemporaneamente devem observar os seguintes itens:

> 11 - Os registros realizados extemporaneamente devem consignar, nos seus históricos, as datas efetivas das ocorrências e a razão do atraso.

(...)

25 - Quando da necessidade de reconhecimento de ajustes decorrentes de omissões, erros de registros ou mudanças de critérios contábeis de anos anteriores, a entidade pública deve realizá-lo à conta do patrimônio líquido e evidenciá-lo em notas explicativas.

Na sequência apresentamos os registros contábeis a serem realizados no SIGEF para as situações suscitadas pela Contadora da Fazenda Estadual junto à EPAGRI, quais sejam:

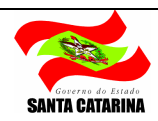

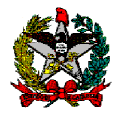

# 1 CONTAS DO ATIVO

## 1.1 Registro de Créditos a Receber

### 1.1.1 Faturas/ Duplicatas a Receber

Este item trata dos registros de duplicatas a receber, evidenciadas no Plano de Contas do Estado na conta 1.1.2.1.1.01.02 - Faturas/ Duplicatas a Receber – Prestação de Serviços, as quais demonstram os valores a receber dos faturamentos, a curto prazo, provenientes de prestação de serviços.

A seguir demonstraremos os eventos a serem utilizados para incorporação e desincorporação de valores.

#### 1.1.1.1 Incorporação pela emissão das duplicatas ou faturas

Com a emissão das duplicatas ou faturas deverão ser incorporados no ativo os respectivos valores, utilizando o evento contábil 54.0.593 – Incorporação de Duplicatas a Receber, conforme roteiro de contabilização que segue:

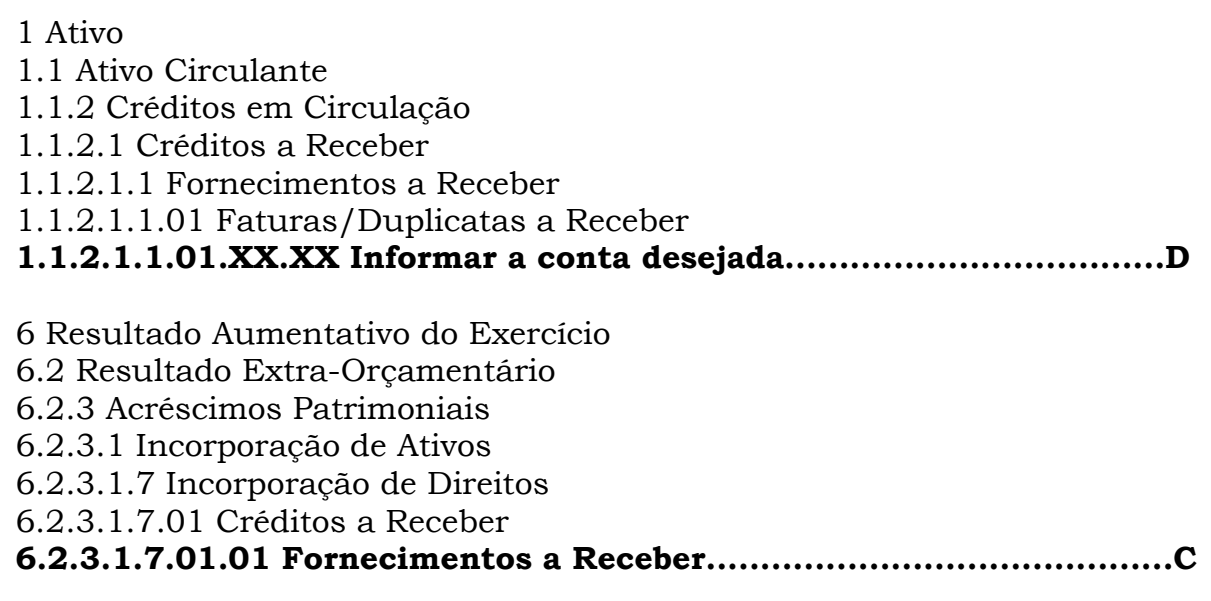

#### 1.1.1.2 Desincorporação pelo Recebimento

No recebimento dos recursos, tendo em vista o pagamento das duplicatas ou faturas, será registrada a desincorporação das mesmas, utilizando o evento contábil 54.0.952 – Desincorporação de Duplicatas a Receber pelo Recebimento, conforme segue:

5 Resultado Diminutivo do Exercício 5.1Resultado Orçamentário 5.1.3 Mutações Passivas 5.1.3.1 Desincorporação de Ativos 5.1.3.1.6 Baixa de Fornecimentos a Receber – Outras Entidades 5.1.3.1.6.01 - Desincorporação de Duplicatas a Receber pelo Recebimento -Outras Entidades..........................................................D

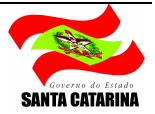

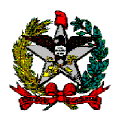

1 Ativo 1.1 Ativo Circulante 1.1.2 Créditos em Circulação 1.1.2.1 Créditos a Receber 1.1.2.1.1 Fornecimentos a Receber 1.1.2.1.1.01 Faturas/Duplicatas a Receber 1.1.2.1.1.01.XX.XX Informar a conta desejada...................................C

# 1.1.1.3 Desincorporação pelo Cancelamento

Neste caso, a desincorporação se dará pelo cancelamento de uma duplicata ou fatura, sendo assim, deverá ser utilizado o evento contábil 54.0.595 Desincorporação de Duplicatas a Receber pelo Cancelamento, conforme abaixo:

5 Resultado Diminutivo do Exercício 5.2 Resultado Extra-Orçamentário 5.2.3 Decréscimos Patrimoniais 5.2.3.1 Desincorporação de Ativos 5.2.3.1.7 Baixa de Direitos 5.2.3.1.7.01 Créditos a Receber 5.2.3.1.7.01.01 Fornecimentos a Receber...........................................D 1 Ativo 1.1 Ativo Circulante 1.1.2 Créditos em Circulação

1.1.2.1 Créditos a Receber

1.1.2.1.1 Fornecimentos a Receber

1.1.2.1.1.01 Faturas/Duplicatas a Receber

1.1.2.1.1.01.XX.XX Informar a conta desejada...................................C

# 1.1.2 Registro de Depósitos Vinculados

Trata-se do registro de Depósitos Judiciais, que são aqueles efetuados por determinação da justiça, e de Depósitos para Recursos, que são realizados para a impetração de recursos junto à justiça.

Para a incorporação dos valores, pode-se utilizar o mesmo evento para as duas situações, distinguindo-se apenas a conta do Ativo, que é específica para cada caso.

Atualmente, verificamos que os valores estão registrados apenas no Ativo Realizável a Longo Prazo, todavia, deve-se analisar a expectativa de conclusão do processo para, se for o caso, também demonstrar sua contabilização no Ativo Circulante.

As contas do Ativo Realizável a Longo Prazo deverão evidenciar os depósitos cujas realizações ocorrerão após o término do exercício seguinte:

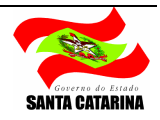

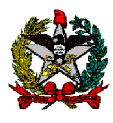

# $\triangleright$  Conta 1.2.1.2.2.00.00.00 =Depósitos Judiciais (P)

# $\triangleright$  Conta 1.2.1.2.3.00.00.00 =Depósitos para Recursos (P)

Já as contas do Ativo Circulante deverão demonstrar os saldos dos depósitos cujas realizações ocorrerão até o término do exercício seguinte:

# $\triangleright$  Conta 1.1.2.5.1.02.00.00 =Depósitos Judiciais (P)

# $\triangleright$  Conta 1.1.2.5.1.03.00.00 =Depósitos para Recursos (P)

Nota-se que as contas relacionadas evidenciam a situação patrimonial dos depósitos, tendo em vista que os acréscimos nestas contas resultarão sempre da execução orçamentária, ou seja, sua incorporação no ativo decorrerá do pagamento de uma despesa no elemento de despesa 67 – Depósitos Compulsórios.

# 1.1.2.1 Registro no Ativo Realizável a Longo Prazo

Trataremos neste item a contabilização dos Depósitos Vinculados no Ativo Realizável a Longo Prazo.

# 1.1.2.1.1 Incorporação pela Realização do Depósito

No momento da realização do depósito deverá ser utilizado o evento contábil 54.0.944 - Incorporação de Depósitos - Longo Prazo

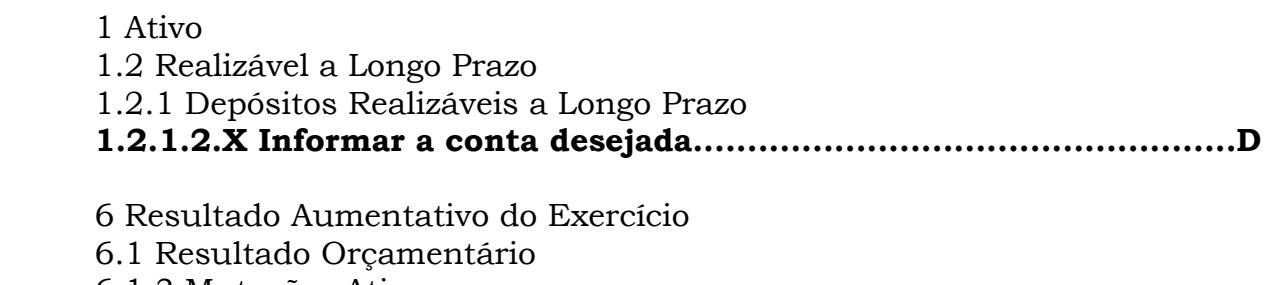

6.1.3 Mutações Ativas

6.1.3.1 Incorporação de Ativos

6.1.3.1.2 Incorporação de Créditos

6.1.3.1.2.03 Depósitos Realizáveis Vinculados...................................C

# 1.1.2.1.2 Incorporação pela Correção decorrente de Juros

Deverá registrar as correções de juros através do evento 54.0.946 - Incorporação de Juros sobre Depósitos - Longo Prazo, conforme roteiro a seguir:

1 Ativo

1.2 Realizável a Longo Prazo

1.2.1 Depósitos Realizáveis a Longo Prazo

1.2.1.2.X Informar a conta desejada..................................................D

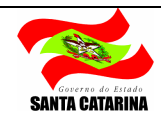

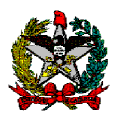

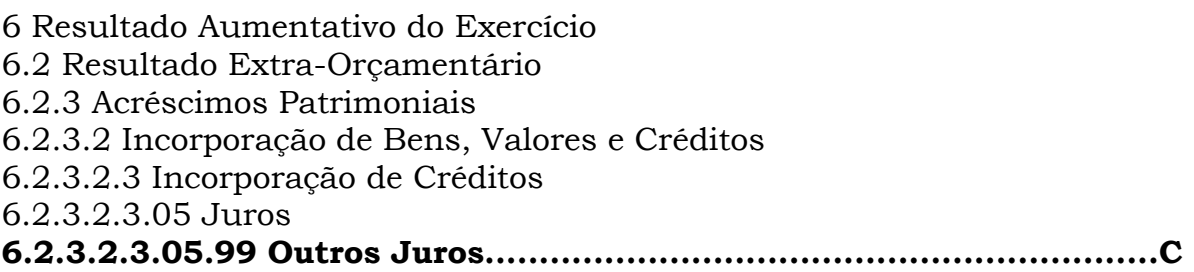

# 1.1.2.1.3 Desincorporação para Transferência ao Ativo Circulante

No encerramento do período, os saldos a serem realizados até o final do exercício seguinte deverão ser transferidos para o Ativo Circulante.

A desincorporação do Ativo Realizável a Longo Prazo será contabilizada através do Evento 54.0.833 - Desincorporação de Recursos Vinculados do Longo Prazo, conforme roteiro abaixo:

5 Resultado Diminutivo do Exercício 5.2 Resultado Extra-Orçamentário 5.2.3 Decréscimos Patrimoniais 5.2.3.1Desincorporação de Ativos 5.2.3.1.7 Baixa de Direitos 5.2.3.1.7.06 Depósitos Realizáveis 5.2.3.1.7.06.02 Recursos Vinculados.................................................D 1 Ativo 1.2 Realizável a Longo Prazo 1.2.1 Depósitos Realizáveis a Longo Prazo 1.2.1.2 Recursos Vinculados 1.2.1.2.X Informar a conta desejada..................................................C

# 1.1.2.2 Pelo Registro no Ativo Circulante

Abaixo demonstraremos as contabilizações dos Depósitos Vinculados no Ativo Circulante, inclusive sua reclassificação do Realizável a Longo Prazo para o Circulante.

# 1.1.2.2.1 Incorporação pela Reclassificação do Realizável a Longo Prazo

No momento da transferência do Longo Prazo deverá ser efetuado o registro por meio do evento contábil 54.0.776 - Incorporação de Depósitos Judiciais, conforme roteiro contábil:

1 Ativo 1.1 Ativo Circulante 1.1.2 Créditos em Circulação 1.1.2.5 Depósitos Realizáveis a Curto Prazo 1.1.2.5.1.XX Informar a conta desejada............................................D

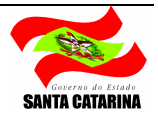

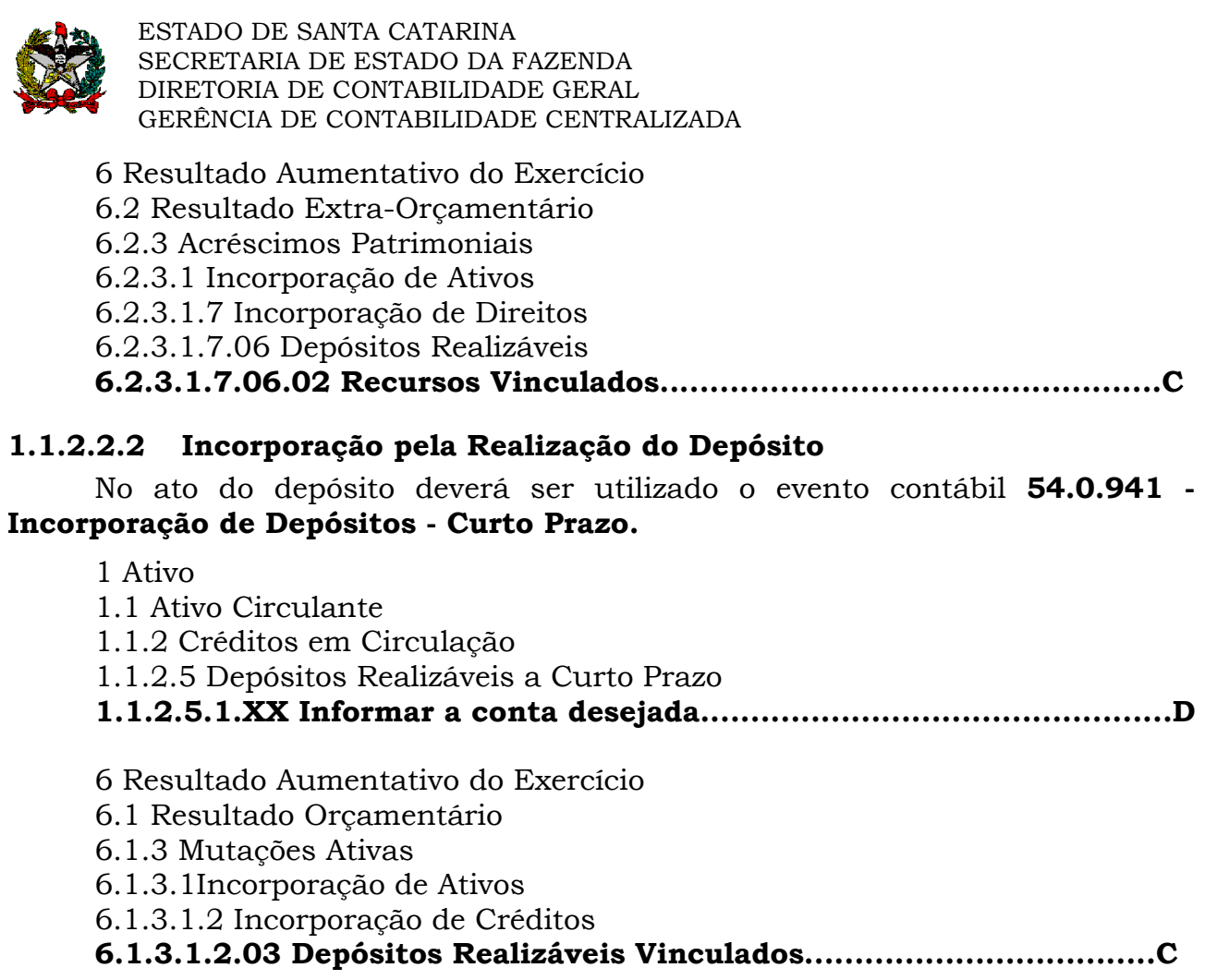

# 1.1.2.2.3 Incorporação pela correção decorrente de Juros

O valor depositado em juízo sofrerá correções e estas deverão ser incorporadas ao patrimônio, em conta de resultado específica em contrapartida das contas patrimoniais, somando ao saldo do depósito. Posteriormente, quando ocorrer o recebimento do depósito, o valor dos juros deverá ser desincorporado juntamente com o valor do principal.

Para o registro das correções de juros deverá ser utilizado o evento contábil 54.0.943 - Incorporação de Juros s/ Depósitos - Curto Prazo, de acordo com roteiro:

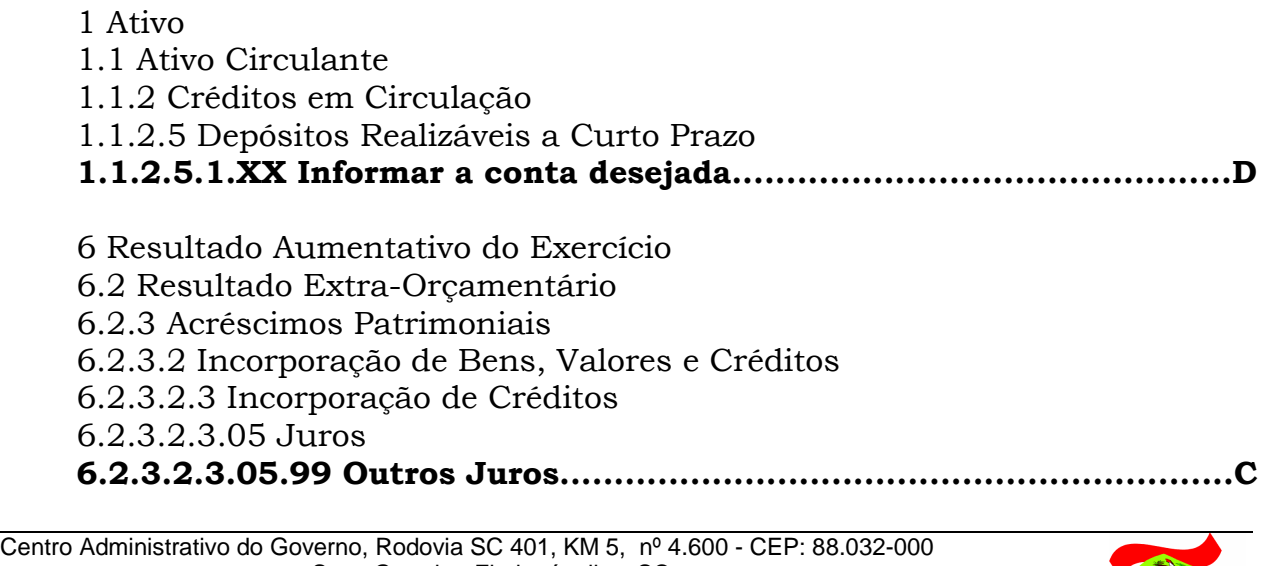

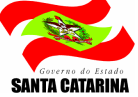

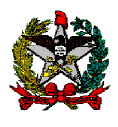

# 1.1.2.2.4 Desincorporação pelo Recebimento do Depósito

No recebimento dos recursos, pela liberação do depósito, deverá ser utilizado o evento 54.0.942 - Desincorporação pelo Recebimento de Depósitos - Curto Prazo, conforme roteiro:

5 Resultado Diminutivo do Exercício

5.1Resultado Orçamentário

5.1.3 Mutações Passivas

5.1.3.3 Incorporação de Passivos

5.1.3.3.8 Recebimento de Depósitos Judiciais....................................D

1 Ativo

1.1 Ativo Circulante

1.1.2 Créditos em Circulação

1.1.2.5 Depósitos Realizáveis a Curto Prazo

1.1.2.5.1. XX Informar a conta desejada............................................C

# 1.2 Estoques

# 1.2.1 Estoque em Armazém de Terceiros

Neste tópico abordaremos a contabilização da transferência de estoques de produtos em armazéns de terceiros. Para isso, um novo grupo de contas foi criado no PCASP Estadual, seguindo o estabelecido no Plano de Contas da União: 1.1.3.1.3.04.00.00 - Estoques em Armazéns de Terceiros.

Caso os valores já estejam registrados em outra conta será necessário fazer a reclassificação, conforme as orientações abaixo:

# 1.2.1.1 Desincorporação de Estoques pela Reclassificação

Observa-se que atualmente está sendo utilizada a conta 1.1.3.1.3.01.01 – Estoques - Produtos para Venda e Revenda, portanto, o valor correspondente deverá ser transferido para a nova conta.

 Para efetuar este registro, dois eventos serão utilizados: um para lançamento a débito e outro para crédito, conforme os roteiros de contabilização abaixo:

# 54.0.918 - Desincorporação de Estoques

5 Resultado Diminutivo do Exercício

5.2 Resultado Extra-Orçamentário

5.2.3 Decréscimos Patrimoniais

5.2.3.1 Desincorporação de Ativos

5.2.3.1.8 Baixa de Estoques

5.2.3.1.8.XX.XX – Informar a conta desejada......................................D

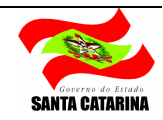

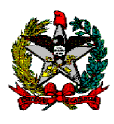

# 54.0.515 – Estorno – Estoques para Alienação

1 Ativo

- 1.1 Ativo Circulante
- 1.1.3 Bens e Valores em Circulação
- 1.1.3.1 Estoques
- 1.1.3.1.3 Estoques para Alienação
- 1.1.3.1.3.01 Estoques -Programas Próprios

# 1.1.3.1.3.XX.XX – Informar a conta desejada.......................................C

# 1.2.1.2 Pela Incorporação de Estoques em Armazéns de Terceiros

A incorporação dos valores de Estoques em Armazéns de Terceiros deverá ser feita por meio de dois eventos, conforme segue:

# 54.0.515 – Estoques para Alienação

1 Ativo

- 1.1 Ativo Circulante
- 1.1.3 Bens e Valores em Circulação

1.1.3.1 Estoques

1.1.3.1.3 Estoques para Alienação

- 1.1.3.1.3.01 Estoques -Programas Próprios
- 1.1.3.1.3.XX.XX Informar a conta desejada.......................................D

# 54.0.917 - Incorporação de Estoques

6 Resultado Aumentativo do Exercício

6.2 Resultado Extra-Orçamentário

6.2.3 Acréscimos Patrimoniais

6.2.3.1 Incorporação de Ativos

6.2.3.1.8 Bens de Estoques

6.2.3.1.8.XX.XX Informar a conta desejada........................................C

# 1.2.2 Produtos de Terceiros em Estoque da Unidade

Neste caso, tem-se uma situação onde produtos de terceiros se encontram em poder da unidade para industrialização e posterior devolução.

Dessa forma, como os produtos não pertencem à entidade, estes não poderão ser incorporados ao seu patrimônio, contudo, este fato merece controle e deverá ser evidenciado no Ativo Compensado, na conta 1.9.9.1.2.18 - Mercadorias de Terceiros em Depósito.

# 1.2.2.1 Pela Incorporação

Para o registro da incorporação deverá ser utilizado o evento contábil 54.0.558 – Responsabilidade com Terceiros, conforme roteiro contábil:

1 Ativo

1.9 Ativo Compensado

1.9.9 Compensações Ativas Diversas

1.9.9.1 Responsabilidades por Valores, Títulos e Bens

1.9.9.1.2 Responsabilidades com Terceiros

1.9.9.1.2.XX Informar a conta desejada.............................................D

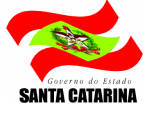

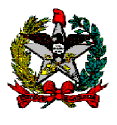

2 Passivo 2.9 Passivo Compensado 2.9.9 Compensações Passivas Diversas 2.9.9.1 Valores, Títulos e Bens sob Responsabilidade..........................C

# 1.2.2.2 Pela Desincorporação

No momento da desincorporação deverá ser utilizado o evento contábil 54.0.580 – Baixa de Responsabilidade com Terceiros, conforme roteiro a seguir:

2 Passivo

2.9 Passivo Compensado

2.9.9 Compensações Passivas Diversas

2.9.9.1 Valores, Títulos e Bens sob Responsabilidade.........................D

1 Ativo

1.9 Ativo Compensado

1.9.9 Compensações Ativas Diversas

- 1.9.9.1 Responsabilidades por Valores, Títulos e Bens
- 1.9.9.1.2 Responsabilidades com Terceiros

1.9.9.1.2.XX Informar a conta desejada.............................................C

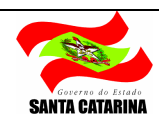

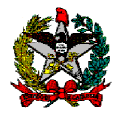

# 2 CONTAS DO PASSIVO

#### 2.1 Provisões X Provisões derivadas de apropriações por competência

Esse tópico aborda a contabilização das provisões trabalhistas realizadas pela contabilidade comercial.

A Deliberação CVM n° 489/05 que trata das Provisões, Passivos, Contingências Passivas e Contingências Ativas, pontualmente, faz uma distinção entre as Provisões propriamente ditas e as Provisões derivadas de apropriações por competência.

Enquanto aquela é definida como um passivo de prazo ou valor incertos, esta diferencia basicamente pelo fato de que são obrigações já existentes, registradas no período de competência, sendo muito menor o grau de incerteza que as envolve.

Portanto, pode-se concluir que as Provisões derivadas de apropriações por competência já se caracterizam como passivos legítimos, sendo assim não devem ser considerados como provisões. Nesta categoria podemos enquadrar as férias, 13° salários e também os encargos sociais derivadas destas obrigações.

Logo, as contabilizações dessas provisões citadas deverão ser revertidas e registradas como obrigações a pagar. Entretanto, atualmente estes detalhamentos de contas não estão previstos no PCASP Estadual, sendo necessário sua criação e também de eventos específicos.

Desta forma, trataremos separadamente cada tópico abaixo.

#### 2.2 Provisões

Para ilustrar, segue os detalhamentos da Conta 2.1.2.1.4.00.00.00 – Provisões (P):

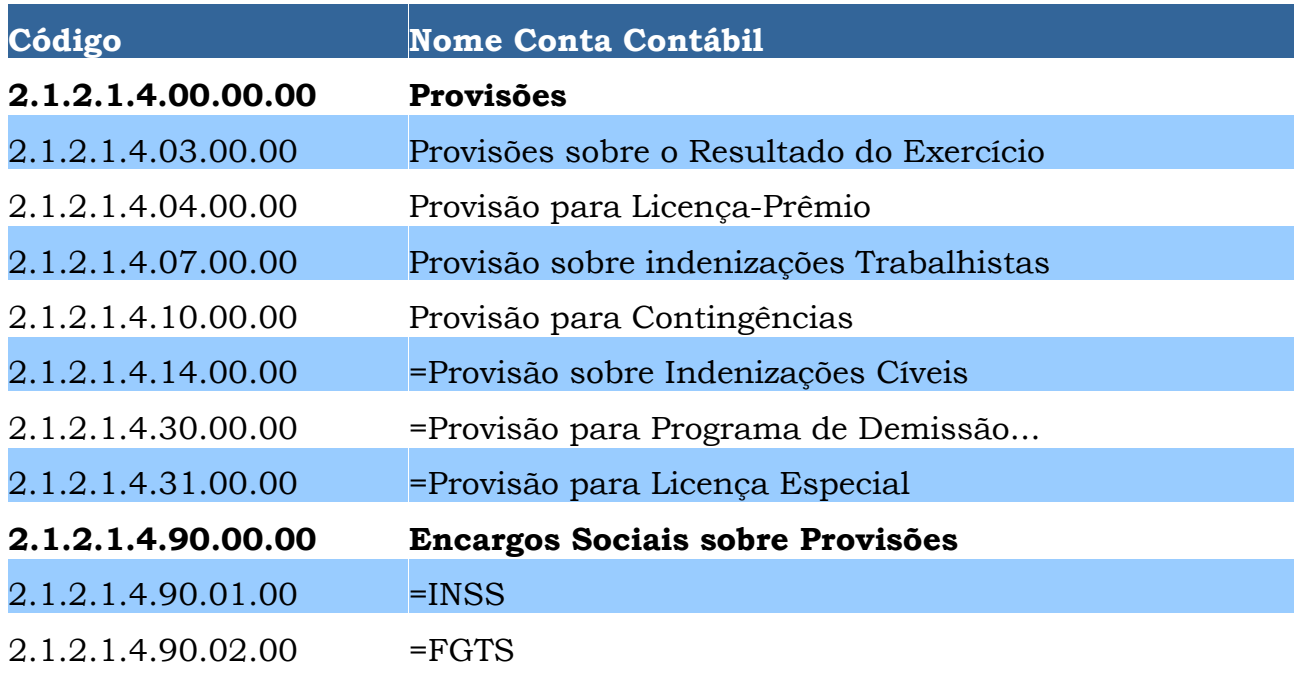

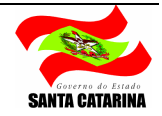

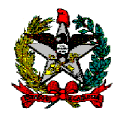

2.1.2.1.4.90.03.00 Entidades de Previdência Complementar

#### 2.1.2.1.4.99.00.00 =Outras Provisões

Antes de iniciar a apresentação dos eventos de contabilização é necessário fazer uma ressalva neste tópico.

 Normalmente estas provisões são registradas somente em contas patrimoniais, evidenciando um passivo sem que haja uma repercussão orçamentária no momento de sua incorporação, no entanto, deve-se observar que poderão ocorrer casos em que a despesa poderá ter sido empenhada e liquidada. Assim, o registro destas provisões não deverá acontecer, ou caso já registrado, deverá ser desincorporado no momento de sua liquidação, evitando assim a duplicação dos passivos, uma vez que já foi escriturado no passivo financeiro da Entidade pela liquidação da despesa.

 Reservado o parágrafo acima, adiante demonstraremos os eventos que deverão ser utilizados:

#### 2.2.1 Incorporação das Provisões

Para a contabilização das provisões, deverão ser utilizados dois eventos, um para o registro a débito e outro a crédito.

### 54.0.768 – Incorporação de Provisões

5 Resultado Diminutivo do Exercício

5.2 Resultado Extra-Orçamentário

5.2.3 Decréscimos Patrimoniais

5.2.3.3 Incorporação de Passivos

5.2.3.3.1 Incorporação de Obrigações

5.2.3.3.1.07 Provisões

5.2.3.3.1.07.XX.XX Informar a conta desejada...................................D

# 54.0.865 - Provisões – Incorporação/Desincorporação (Passivo)

2 Passivo

2.1 Passivo Circulante

2.1.2 Obrigações em Circulação

2.1.2.1 Obrigações a Pagar

2.1.2.1.4 Provisões

2.1.2.1.4.XX.XX Informar a conta desejada........................................C

#### 2.2.2 Pela Desincorporação das Provisões

Com a liquidação da respectiva despesa, deverá ser realizada a desincorporação das provisões, para evitar a duplicidade de passivos, utilizando dois eventos:

# 54.0.865 - Estorno - Provisões - Incorporação/Desincorporação

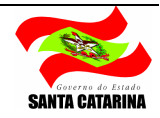

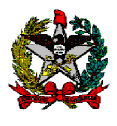

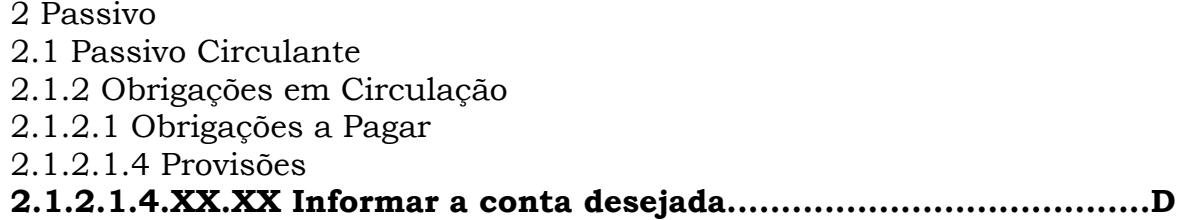

### 54.0.867 - Desincorporação de Provisões

6 Resultado Aumentativo do Exercício 6.2 Resultado Extra-Orçamentário 6.2.3 Acréscimos Patrimoniais 6.2.3.3 Desincorporação de Passivos 6.2.3.3.1 Desincorporação de Obrigações 6.2.3.3.1.07 Provisões 6.2.3.3.1.07.XX Informar a conta desejada........................................C

# 2.2.3 Encargos Sociais sobre as Provisões

Este item trata da previsão da repercussão dos encargos sociais como INSS, FGTS e também do valor da Previdência Complementar que incidem sobre as provisões trabalhistas.

Atualmente estes estão sendo lançados na conta 2.1.2.1.4.99.00.00 – Outras Provisões. No entanto, deve-se observar o detalhamento das contas para cada caso, utilizando os mesmos eventos apresentados nos tópicos referentes à Incorporação das Provisões (2.2.1) e Desincorporação das Provisões (2.2.2).

Os eventos que estavam sendo utilizados anteriormente, 54.0.793 e 54.0.834, exercem a mesma função dos demais apresentados acima, diferenciando apenas na classificação do detalhamento, enquanto estes já os classificam conforme o plano de contas, aqueles sugerem uma classificação do usuário, ou seja, existem 4 eventos com a mesma função. Sendo assim os eventos 54.0.793 e 54.0834 serão inativados.

Quanto à contabilização da Provisão de Licença Especial, para melhor evidenciação, criamos um novo detalhamento da conta e recomendamos sua utilização, conforme conta 2.1.2.1.4.31 – Provisão para Licença Especial, pois ultimamente vem sendo lançado na conta de outras provisões.

# 2.3 Obrigações a Pagar

Neste tópico abordaremos as obrigações a pagar referentes à folha de pagamento (o 13° salário, as férias e as obrigações sociais), apropriadas mensalmente em respeito ao Princípio da Competência e da Oportunidade.

Abaixo demonstraremos os detalhamentos da conta 2.1.2.1.2 – Pessoal a Pagar, que serão utilizados para registrar os lançamentos de obrigações a pagar referente à folha de pessoal.

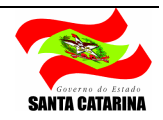

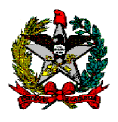

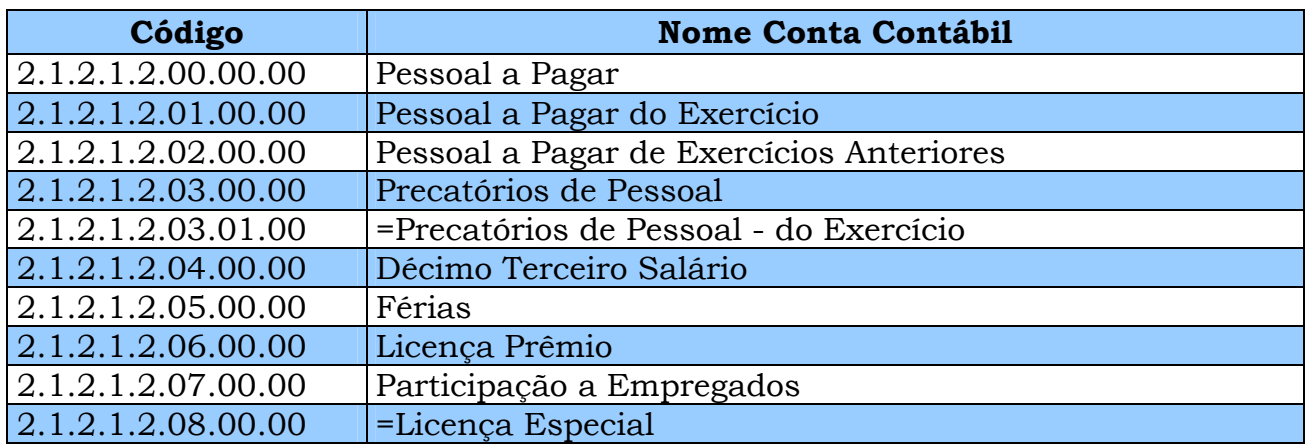

No mesmo contexto das Provisões, cabe ressaltar que estas Obrigações a Pagar poderão ser evidenciadas em contas patrimoniais, caso não tenha ocorrido execução orçamentária, como também em contas financeiras quando decorrerem de despesa empenhada e liquidada, sendo que nestas situações os registros das obrigações não deverão ocorrer, evitando assim uma duplicação dos passivos.

# 2.3.1 Incorporação de Obrigações de Pessoal a Pagar

Para a contabilização das Obrigações de Pessoal a Pagar, deverão ser utilizados dois eventos, um para o registro a débito e outro a crédito.

### 54.0.956 – Incorporação Pessoal a Pagar (P) - férias, décimo terceiro, licenças

5 Resultado Diminutivo do Exercício 5.2 Resultado Extra-Orçamentário 5.2.3 Decréscimos Patrimoniais 5.2.3.3 Incorporação de Passivos 5.2.3.3.1 Incorporação de Obrigações 5.2.3.3.1.16 Pessoal a Pagar...................................D

# 54.0.953 – Incorporação e Desincorporação 13º Salário, Férias e Licenças a Pagar (P)

2 Passivo

2.1 Passivo Circulante

2.1.2 Obrigações em Circulação

2.1.2.1 Obrigações a Pagar

2.1.2.1.2 Pessoal a Pagar

2.1.2.1.2.XX.XX Informar a conta desejada........................................C

# 2.3.2 Pela Desincorporação das Obrigações de Pessoal a Pagar

Para a desincorporação das obrigações, no momento da liquidação da despesa, deverão ser utilizados dois eventos:

# 54.0.953 – Estorno – Incorporação e Desincorporação 13º Salário, Férias e Licenças a Pagar (P)

2 Passivo

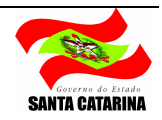

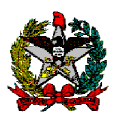

2.1 Passivo Circulante 2.1.2 Obrigações em Circulação 2.1.2.1 Obrigações a Pagar 2.1.2.1.2 Pessoal a Pagar 2.1.2.1.2.XX.XX Informar a conta desejada.......................................D

# 54.0.955 - Desincorporação Pessoal a Pagar (P) - férias, décimo terceiro, licenças

6 Resultado Aumentativo do Exercício 6.2 Resultado Extra-Orçamentário 6.2.3 Acréscimos Patrimoniais 6.2.3.3 Desincorporação de Passivos 6.2.3.3.1 Desincorporação de Obrigações 6.2.3.3.1.16 Pessoal a Pagar..............................................................C

# 2.3.3 Encargos Sociais sobre as Obrigações a Pagar

A seguir demonstraremos o tratamento contábil para o registro dos Encargos Sociais a Pagar sobre as Obrigações de Pessoal.

# 2.3.3.1 Pela Incorporação dos Encargos Sociais sobre as Obrigações a Pagar

Os lançamentos de Incorporações dos Encargos Sociais sobre as Obrigações a Pagar deverão ser registrados através de dois eventos, um para o registro a débito e outro a crédito.

# 54.0.956 – Incorporação Pessoal a Pagar (P) - férias, décimo terceiro, licenças

5 Resultado Diminutivo do Exercício 5.2 Resultado Extra-Orçamentário 5.2.3 Decréscimos Patrimoniais 5.2.3.3 Incorporação de Passivos 5.2.3.3.1 Incorporação de Obrigações 5.2.3.3.1.16 Pessoal a Pagar................................................................D

# 54.0.954 – Incorporação e Desincorporação de Encargos Sociais s/ 13º Salário, Férias a Pagar (P)

2 Passivo

- 2.1 Passivo Circulante
- 2.1.2 Obrigações em Circulação
- 2.1.2.1 Obrigações a Pagar
- 2.1.2.1.3 Encargos Sociais a Recolher Parte Patronal
- 2.1.2.1.3.XX.XX Informar a conta desejada........................................C

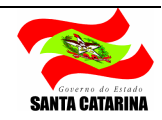

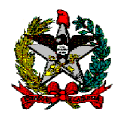

#### 2.3.3.2 Pela Desincorporação dos Encargos Sociais sobre as Obrigações a Pagar

Para o registro da desincorporação dos Encargos Sociais sobre as Obrigações a Pagar, em virtude do estágio da liquidação da despesa, deverão ser utilizados dois eventos:

## 54.0.954 – Estorno – Incorporação e Desincorporação de Encargos Sociais s/ 13º Salário, Férias a Pagar (P)

2 Passivo

2.1 Passivo Circulante

- 2.1.2 Obrigações em Circulação
- 2.1.2.1 Obrigações a Pagar
- 2.1.2.1.3 Encargos Sociais a Recolher Parte Patronal
- 2.1.2.1.3.XX.XX Informar a conta desejada........................................D

# 54.0.955 - Desincorporação Pessoal a Pagar (P) - férias, décimo terceiro, licenças

6 Resultado Aumentativo do Exercício 6.2 Resultado Extra-Orçamentário 6.2.3 Acréscimos Patrimoniais 6.2.3.3 Desincorporação de Passivos 6.2.3.3.1 Desincorporação de Obrigações 6.2.3.3.1.16 Pessoal a Pagar..............................................................C

# 2.4 Renegociações de Obrigações Legais e Tributárias

Neste tópico trataremos da contabilização dos parcelamentos de IRPJ, CSLL e REFIS.

# 2.4.1 Renegociações de Obrigações Legais e Tributárias no Passivo Exigível a Longo Prazo

Observamos que atualmente a conta 2.2.2.3.9 - Outras Obrigações Legais e Tributárias possui saldo referente ao exercício de 2008 e 2010, nos CNPJs do INSS e da Receita Federal, respectivamente, sendo que seu controle se dá somente no longo prazo pelo ajuste de seus saldos, sem o detalhamento das informações de incorporação de novos valores, atualizações e pagamentos.

Entretanto, para o correto acompanhamento e evidenciação contábil, seus saldos deverão ser transferidos para a conta 2.2.2.3.5 =Obrigações Tributárias Renegociadas, conforme orientação adiante.

# 2.4.1.1 Desincorporação do Passivo para Reclassificação

Para registro da desincorporação do passivo na conta atual deverá ser utilizado o evento 54.0.835 – Desincorporação de Obrigações Legais e Tributárias, selecionando a conta 2.2.2.3.9 = Outras Obrigações Legais e Tributárias para ser debitada, conforme segue:

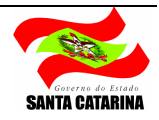

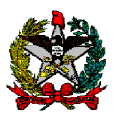

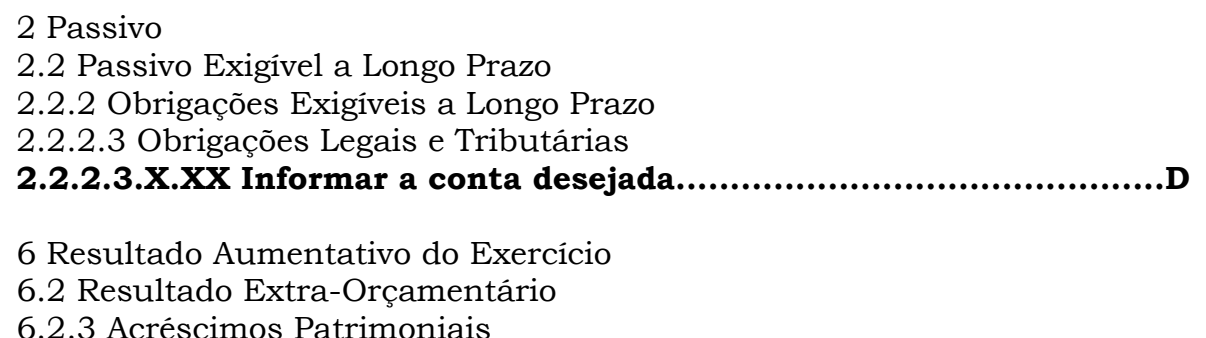

6.2.3.3 Desincorporação de Passivos

6.2.3.3.1 Desincorporação de Obrigações

6.2.3.3.1.26 Obrigações Legais e Tributárias ......................................C

### 2.4.1.2 Incorporação das Obrigações Tributárias Renegociadas

Para realizar o registro da incoporporação, creditando a conta 2.2.2.3.5 Obrigações Tributárias Renegociadas, deverá utilizar o evento 54.0.573 – Incorporação Obrigações Legais e Tributárias, conforme roteiro contábil:

5 Resultado Diminutivo do Exercício

5.2 Resultado Extra-Orçamentário

5.2.3 Decréscimos Patrimoniais

5.2.3.3 Incorporação de Passivos

5.2.3.3.1 Incorporação de Obrigações

5.2.3.3.1.27 Obrigações Tributárias...................................................D

2 Passivo

2.2 Passivo Exigível a Longo Prazo

2.2.2 Obrigações Exigíveis a Longo Prazo

2.2.2.3 Obrigações Legais e Tributárias

2.2.2.3.X.XX Informar a conta desejada.............................................C

#### 2.4.1.3 Desincorporação para Transferência ao Passivo Circulante

No encerramento do período, os saldos a serem executados até o final do exercício seguinte deverão ser transferidos para o passivo circulante.

Dessa maneira, deverá ser lançado através do evento 54.0.835 Obrigações Legais e Tributárias - desincorporação, selecionando a conta 2.2.2.3.5 - Obrigações Tributárias Renegociadas para ser debitada, conforme segue:

2 Passivo 2.2 Passivo Exigível a Longo Prazo 2.2.2 Obrigações Exigíveis a Longo Prazo 2.2.2.3 Obrigações Legais e Tributárias 2.2.2.3.X.XX Informar a conta desejada.............................................D 6 Resultado Aumentativo do Exercício

6.2 Resultado Extra-Orçamentário 6.2.3 Acréscimos Patrimoniais 6.2.3.3 Desincorporação de Passivos 6.2.3.3.1 Desincorporação de Obrigações

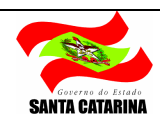

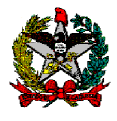

## 6.2.3.3.1.26 Obrigações Legais e Tributárias.......................................C

#### 2.4.2 Renegociações de Obrigações Legais e Tributárias no Passivo Circulante

A conta no Passivo Circulante a ser escriturada é 2.1.2.1.5.11 – Obrigações Tributárias Renegociadas e sua contabilização será realizada da seguinte forma:

### 2.4.2.1 Incorporação pela Reclassificação do Longo Prazo:

Deverá ser efetuado o lançamento de acordo com o evento 54.0.947 – Incorporação de Obrigações Legais e Tributárias – Curto Prazo, conforme roteiro:

 5 Resultado Diminutivo do Exercício 5.2 Resultado Extra-Orçamentário 5.2.3 Decréscimos Patrimoniais 5.2.3.3 Incorporação de Passivos 5.2.3.3.1 Incorporação de Obrigações 5.2.3.3.1.27 Obrigações Tributárias....................................................D

2 Passivo 2.1 Passivo Circulante 2.1.2 Obrigações em Circulação 2.1.2.1 Obrigações a Pagar 2.1.2.1.5 Obrigações Tributárias 2.1.2.1.5.XX Informar a conta desejada...............................................C

#### 2.4.2.2 Incorporação de Juros

Deverá ser incorporado ao montante da obrigação o valor referente às atualizações correspondentes a juros através do evento 54.0.834 - Incorporação de Juros s/ Obrigações Legais e Tributárias - Curto Prazo:

- 5 Resultado Diminutivo do Exercício 5.2 Resultado Extra-Orçamentário 5.2.3 Decréscimos Patrimoniais 5.2.3.4 Ajustes de Obrigações 5.2.3.4.1 Atualização de Obrigações Internas 5.2.3.4.1.06 Juros ...........................................................................D 2 Passivo 2.1 Passivo Circulante 2.1.2 Obrigações em Circulação
- 2.1.2.1 Obrigações a Pagar
- 2.1.2.1.5 Obrigações Tributárias
- 2.1.2.1.5.XX Informar a conta desejada............................................C

# 2.4.2.3 Desincorporação pela Liquidação

Observamos que atualmente a desincorporação do passivo ocorre no momento do pagamento da respectiva despesa, no entanto, o correto é que seja

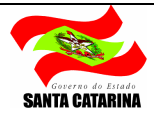

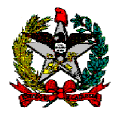

realizado na ocasião de sua liquidação para evitar a duplicidade de passivos, pois quando ocorre a liquidação um novo passivo é criado, sendo este financeiro, e neste intervalo, entre a liquidação e o pagamento, teremos uma duplicação do passivo.

Sendo assim, quando ocorrer a liquidação da despesa deverá ser providenciado o registro da desincorporação da obrigação registrada com atributo Patrimonial através do Evento 54.0.948 – Desincorporação de Obrigações Legais e Tributárias - Curto Prazo:

- 2 Passivo
- 2.1 Passivo Circulante
- 2.1.2 Obrigações em Circulação
- 2.1.2.1 Obrigações a Pagar
- 2.1.2.1.5 Obrigações Tributárias

2.1.2.1.5.XX Informar a conta desejada.............................................D

6 Resultado Aumentativo do Exercício

- 6.1 Resultado Orçamentário
- 6.1.3 Mutações Ativas

6.1.3.3 Desincorporação de Passivos

6.1.3.3.7 Obrigações Legais e Tributárias

# 6.1.3.3.7.02 Obrigações Legais e Tributárias - Extra-Limite................C

# 2.5 Programa de Demissão Voluntária (PDV)

O Programa de Demissão Voluntária – PDV é um plano que incentiva a destituição espontânea dos empregados. Esse instrumento é utilizado como uma forma redução do quadro de pessoal da entidade, visando a otimização dos custos e a racionalização na gestão de pessoas.

Abaixo demonstraremos os Registros de Parcelamentos do PDV.

# 2.5.1 Registro no Passivo Exigível a Longo Prazo

A conta a ser utilizada na escrituração do PDV no Passivo Exigível a Longo Prazo é 2.2.2.4.9.00.00.00 = Outras Obrigações a Pagar.

# 2.5.1.1 Incorporação pela Concessão do PDV

Após a concessão do PDV deverá ser registrada a incorporação da obrigação, utilizando o evento 54.0.714 - Inscrição de Outras Obrigações a Pagar.

5 Resultado Diminutivo do Exercício 5.2 Resultado Extra-Orçamentário 5.2.3 Decréscimos Patrimoniais 5.2.3.3 Incorporação de Passivos 5.2.3.3.1 Incorporação de Obrigações 5.2.3.3.1.99 Outras Incorporações de Obrigações...............................D

2 Passivo

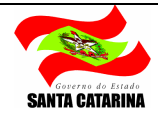

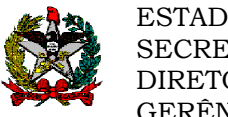

2.2 Passivo Exigível a Longo Prazo 2.2.2 Obrigações Exigíveis a Longo Prazo 2.2.2.4 Obrigações a Pagar 2.2.2.4.9 Outras Obrigações a Pagar...................................................C

# 2.5.1.2 Desincorporação para Transferência ao Passivo Circulante

Ao final de cada período deverá ser reclassificado e transferido para o Passivo Circulante o saldo que será executado até o final do exercício seguinte.

Para tanto, deverá ser desincorporado da conta do Passivo Exigível a Longo Prazo utilizando o Evento 54.0.836 – Desincorporação de Outras Obrigações a Pagar - Longo Prazo, conforme roteiro:

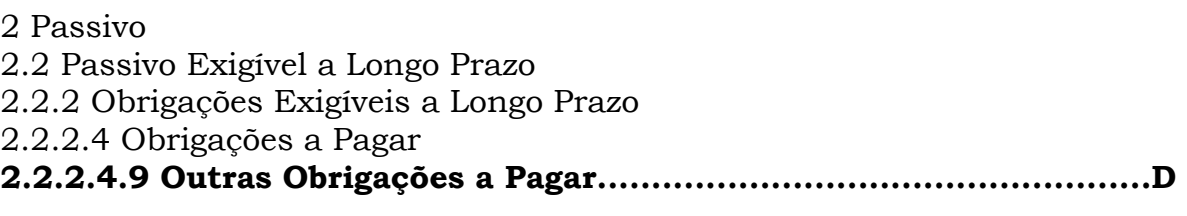

6 Resultado Aumentativo do Exercício 6.2 Resultado Extra-Orçamentário 6.2.3 Acréscimos Patrimoniais 6.2.3.3 Desincorporação de Passivos 6.2.3.3.1 Desincorporação de Obrigações 6.2.3.3.1.99 Outras Desincorporações de Passivos..............................C

# 2.5.2 Registro no Passivo Circulante

Atualmente não se faz o controle da execução do PDV no Passivo Circulante, somente ajustes de saldos no Passivo Realizável ao Longo Prazo. Contudo, torna-se necessária o controle no Passivo Circulante, na conta 2.1.2.1.9.60.19 =Programa de Demissão Voluntária, conforme segue:

# 2.5.2.1 Incorporação pela Reclassificação do Longo Prazo

Para o registro no Passivo Circulante deverá ser utilizado o evento 54.0.949 - Incorporação de Outros Débitos - Curto Prazo, conforme roteiro:

5 Resultado Diminutivo do Exercício

5.2 Resultado Extra-Orçamentário

5.2.3 Decréscimos Patrimoniais

5.2.3.3 Incorporação de Passivos

5.2.3.3.1 Incorporação de Obrigações

5.2.3.3.1.99 Outras Incorporações de Obrigações................................D

2 Passivo 2.1 Passivo Circulante 2.1.2 Obrigações em Circulação 2.1.2.1 Obrigações a Pagar 2.1.2.1.9 Débitos Diversos a Pagar

2.1.2.1.9.60. Outros Débitos

2.1.2.1.9.60.XX. Informar a conta desejada........................................C

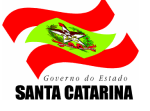

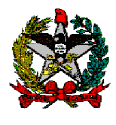

# 2.5.2.2 Incorporação de Juros

Deverá ser incorporado ao montante da obrigação o valor referente às atualizações correspondentes a juros através do evento 54.0.905 - Incorporação de Juros s/ Débitos Diversos a Pagar - Curto Prazo:

5 Resultado Diminutivo do Exercício

- 5.2 Resultado Extra-Orçamentário
- 5.2.3 Decréscimos Patrimoniais
- 5.2.3.4 Ajustes de Obrigações
- 5.2.3.4.1 Atualização de Obrigações Internas
- 5.2.3.4.1.06 Juros...............................................................................D

2 Passivo

- 2.1 Passivo Circulante
- 2.1.2 Obrigações em Circulação
- 2.1.2.1 Obrigações a Pagar
- 2.1.2.1.9 Débitos Diversos a Pagar
- 2.1.2.1.9.60. Outros Débitos

2.1.2.1.9.60.19 Programas de Demissão Voluntária.............................C

### 2.5.2.3 Desincorporação pela Liquidação

Quando ocorrer a liquidação da despesa o saldo correspondente da obrigação deverá ser desincorporado através do evento 54.0.950 - Desincorporação de Outros Débitos - Curto Prazo, de acordo com roteiro contábil:

2 Passivo

2.1 Passivo Circulante

- 2.1.2 Obrigações em Circulação
- 2.1.2.1 Obrigações a Pagar
- 2.1.2.1.9 Débitos Diversos a Pagar
- 2.1.2.1.9.60. Outros Débitos

2.1.2.1.9.60.XX Informar a conta desejada.........................................D

- 6 Resultado Aumentativo do Exercício
- 6.1 Resultado Orçamentário
- 6.1.3 Mutações Ativas
- 6.1.3.3 Desincorporação de Passivos
- 6.1.3.3.9 Outras Desincorporações de Passivos...................................C

# 2.6 Registro das Obrigações com a CERES

A Ceres é um fundo de pensão, mais precisamente uma entidade fechada de previdência complementar, criada para administrar planos de benefícios complementares ao da Previdência Oficial.

Portanto, o registro das obrigações com a CERES serão evidenciados tanto no Passivo Exigível a Longo Prazo, quanto no Passivo Circulante.

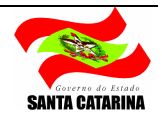

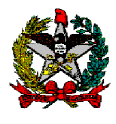

# 2.6.1 Passivo Exigível a Longo Prazo

A conta do Passivo Exigível a Longo Prazo que realizará o controle desta obrigação será a 2.2.2.4.4.02 Entidades de Previdência Complementar.

## 2.6.1.1 Incorporação das Obrigações com a CERES

Sua incorporação deverá ser registrada pelo evento 54.0.574 Inscrição de Obrigações com Entidades Credoras, conforme roteiro:

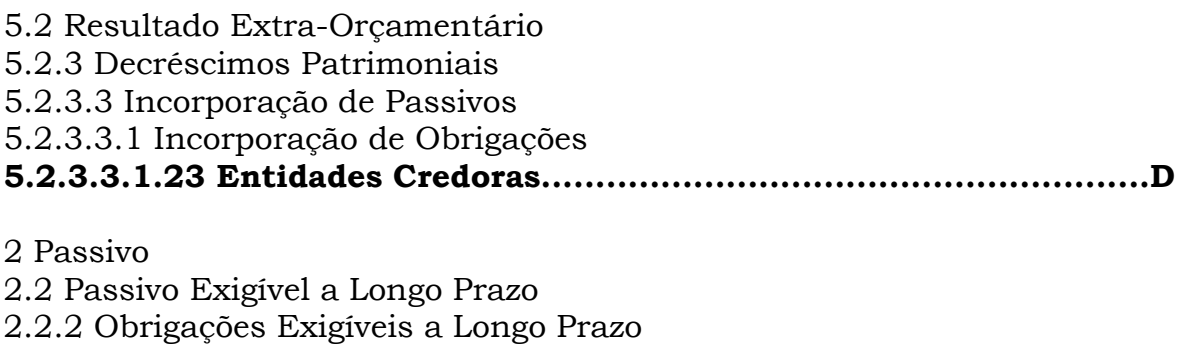

2.2.2.4 Obrigações a Pagar

2.2.2.4.4 Entidades Credoras

2.2.2.4.4.XX Informar a conta desejada.............................................C

# 2.6.1.2 Desincorporação pela Transferência ao Passivo Circulante

Para a escrituração da desincorporação utiliza-se o evento 54.0.783 – Baixa de Obrigações com Entidades Credoras, conforme roteiro:

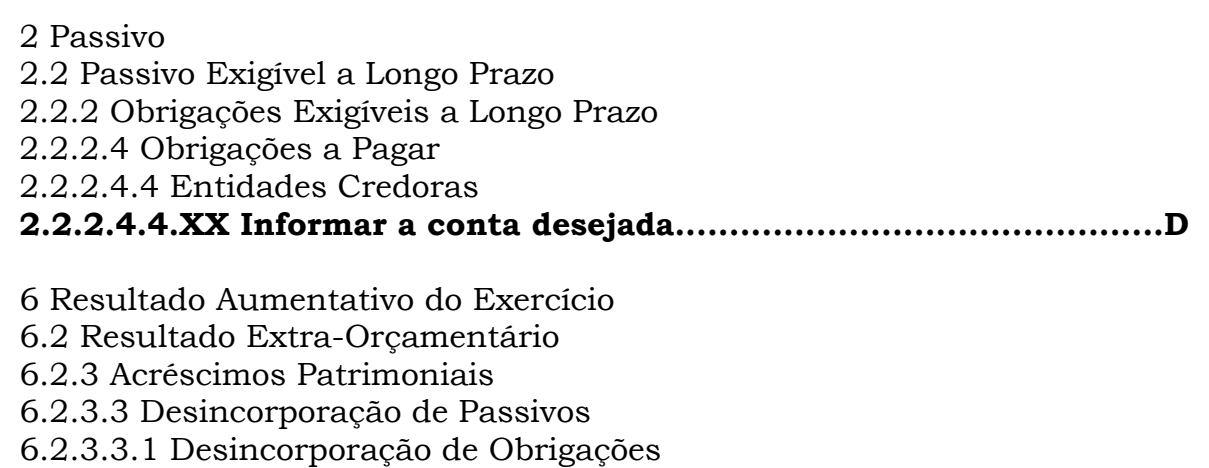

6.2.3.3.1.23 Entidades Credoras.........................................................C

# 2.6.2 Registro no Passivo Circulante

A conta 2.1.2.1.2.1.03 = Entidades de Previdência Complementar receberá os lançamentos de registros das obrigações com a CERES no Passivo Circulante.

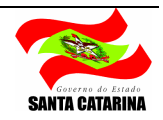

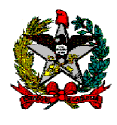

# 2.6.2.1 Incorporação pela Reclassificação do Longo Prazo

Neste caso, para sua incorporação deverá ser utilizado o evento 54.0.899 - Inscrição de Obrigações com Entidades Credoras - Curto Prazo.

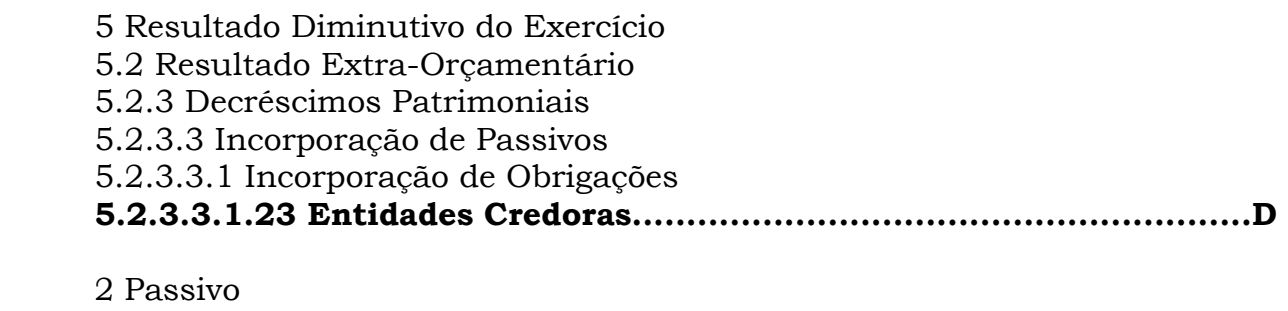

2.1 Passivo Circulante

2.1.2 Obrigações em Circulação

2.1.2.2 Credores - Entidades e Agentes

2.1.2.2.1 Entidades Credoras

2.1.2.2.1.XX Informar a conta desejada.............................................C

# 2.6.2.2 Desincorporação pela Liquidação

Para esta situação deverão ser realizados os lançamentos contábeis através do evento 54.0.951 - Desincorporação de Obrigações com Entidades Credoras - Curto Prazo, conforme roteiro contábil abaixo demonstrado:

2 Passivo

2.1 Passivo Circulante

2.1.2 Obrigações em Circulação

2.1.2.2 Credores - Entidades e Agentes

2.1.2.2.1 Entidades Credoras

2.1.2.2.1.XX Informar a conta desejada.............................................D

6 Resultado Aumentativo do Exercício

6.1 Resultado Orçamentário

6.1.3 Mutações Ativas

6.1.3.3 Desincorporação de Passivos

6.1.3.3.5 Entidades Credoras..............................................................C

À consideração superior.

Vitor Santos Corrêa Contadora da Fazenda Estadual CRCES nº 15.155/O-0 S-SC

De acordo.

Graziela Luiza Meincheim Gerente de Contabilidade Centralizada Contadora CRCSC nº 25.039/O-2

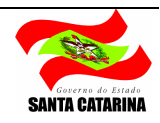

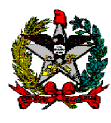

De acordo.

Adriano de Souza Pereira Diretor de Contabilidade Geral Contador CRCSC nº 25.111/O-7

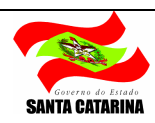